## Melodia 2

Opettele laulamaan jokaisen tahtiparin melodiakuvio

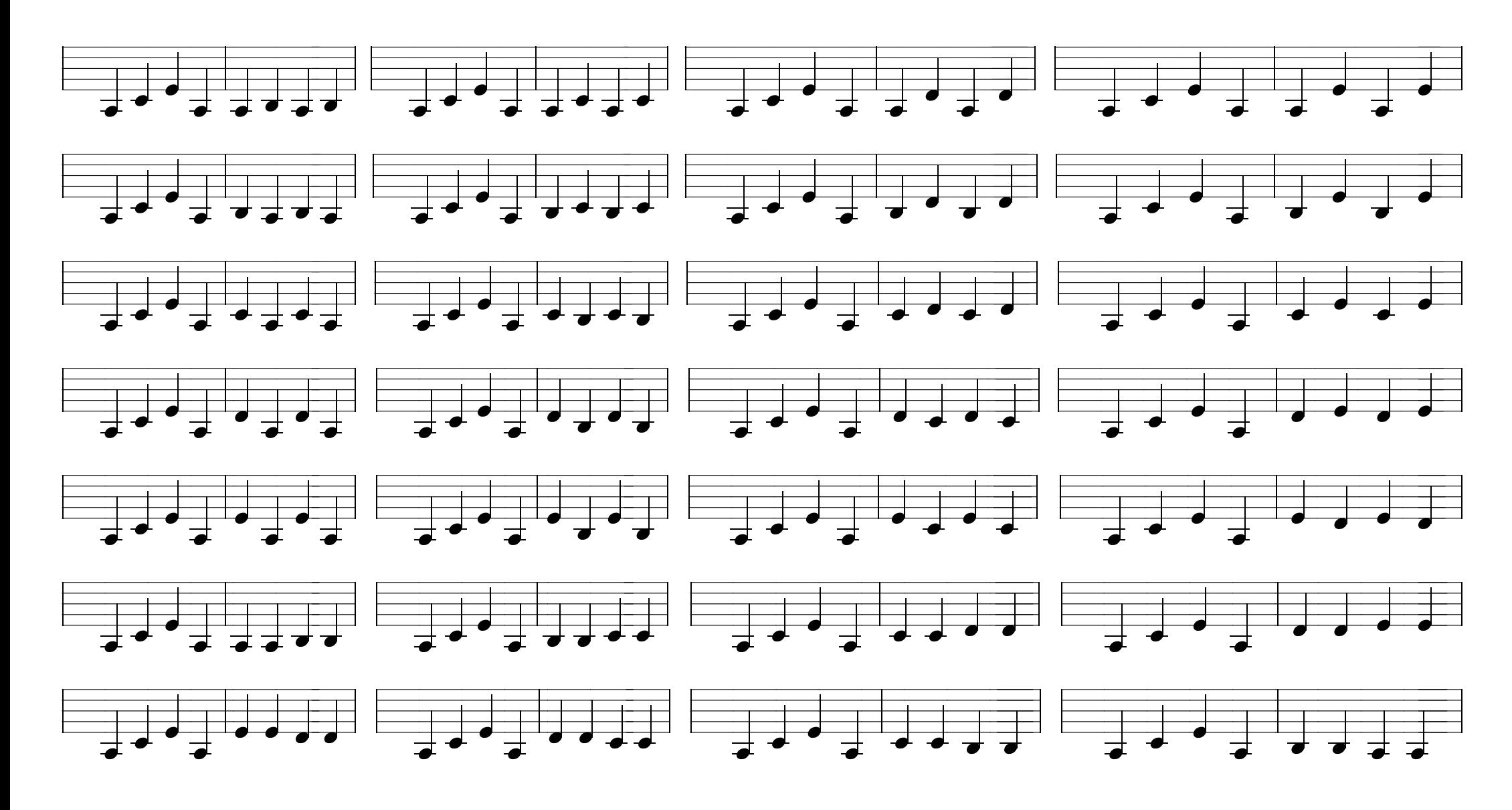

Musiikinteoria ja säveltapailu © 2008 Mika Perkiö